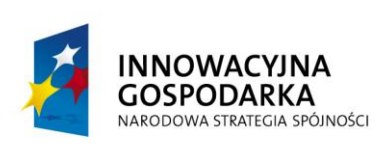

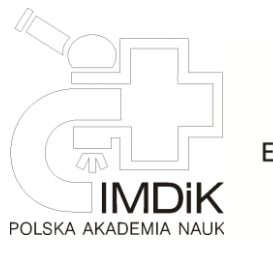

**UNIA EUROPEJSKA** 

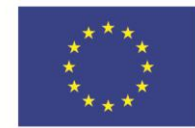

(pieczęć Wykonawcy)

#### .................................................. **Załącznik nr 1 do SIWZ**

## **Arkusz informacji technicznej (AIT)**

## **1. Serwer obliczeniowy z procesorem GPU – 16 sztuk**

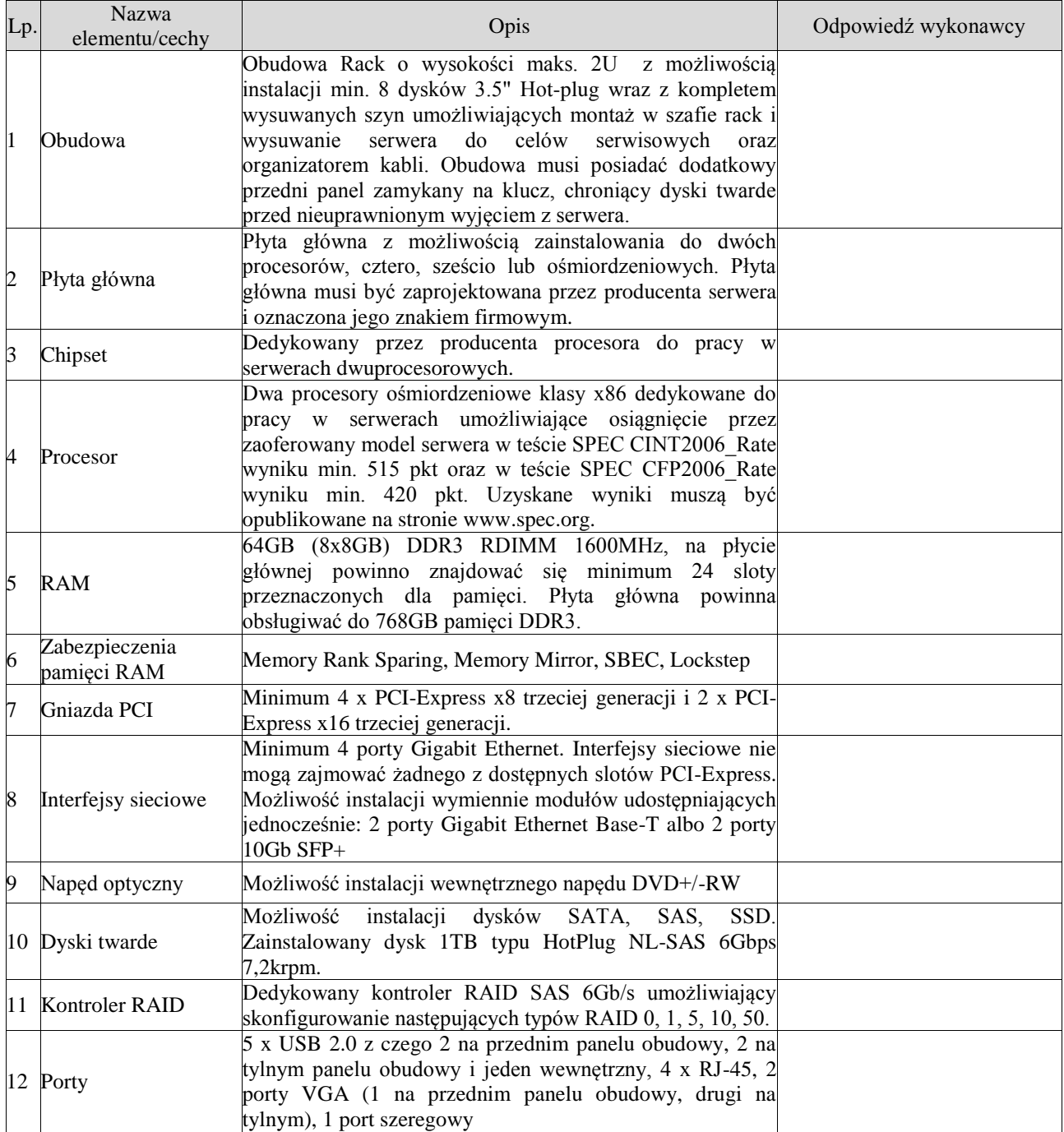

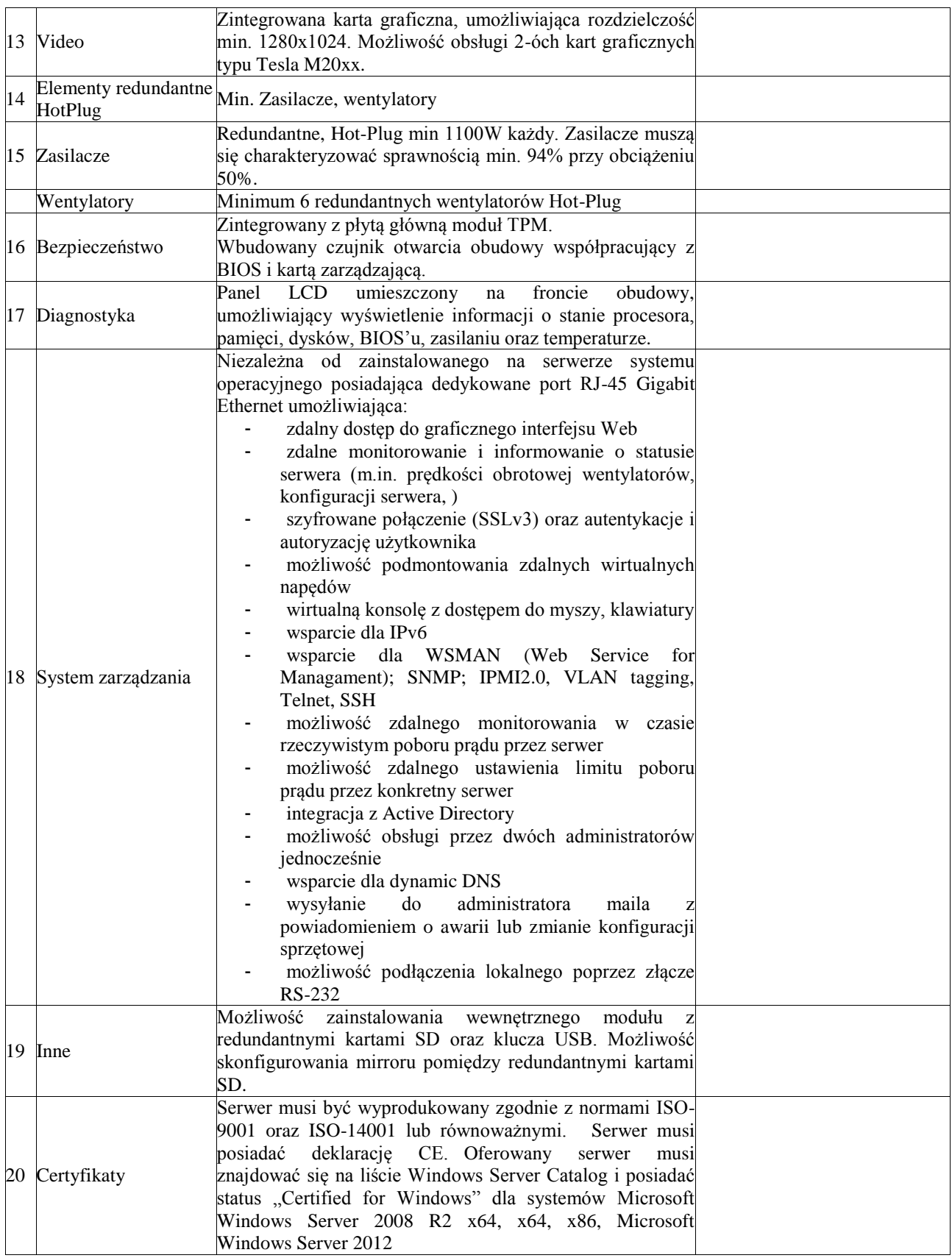

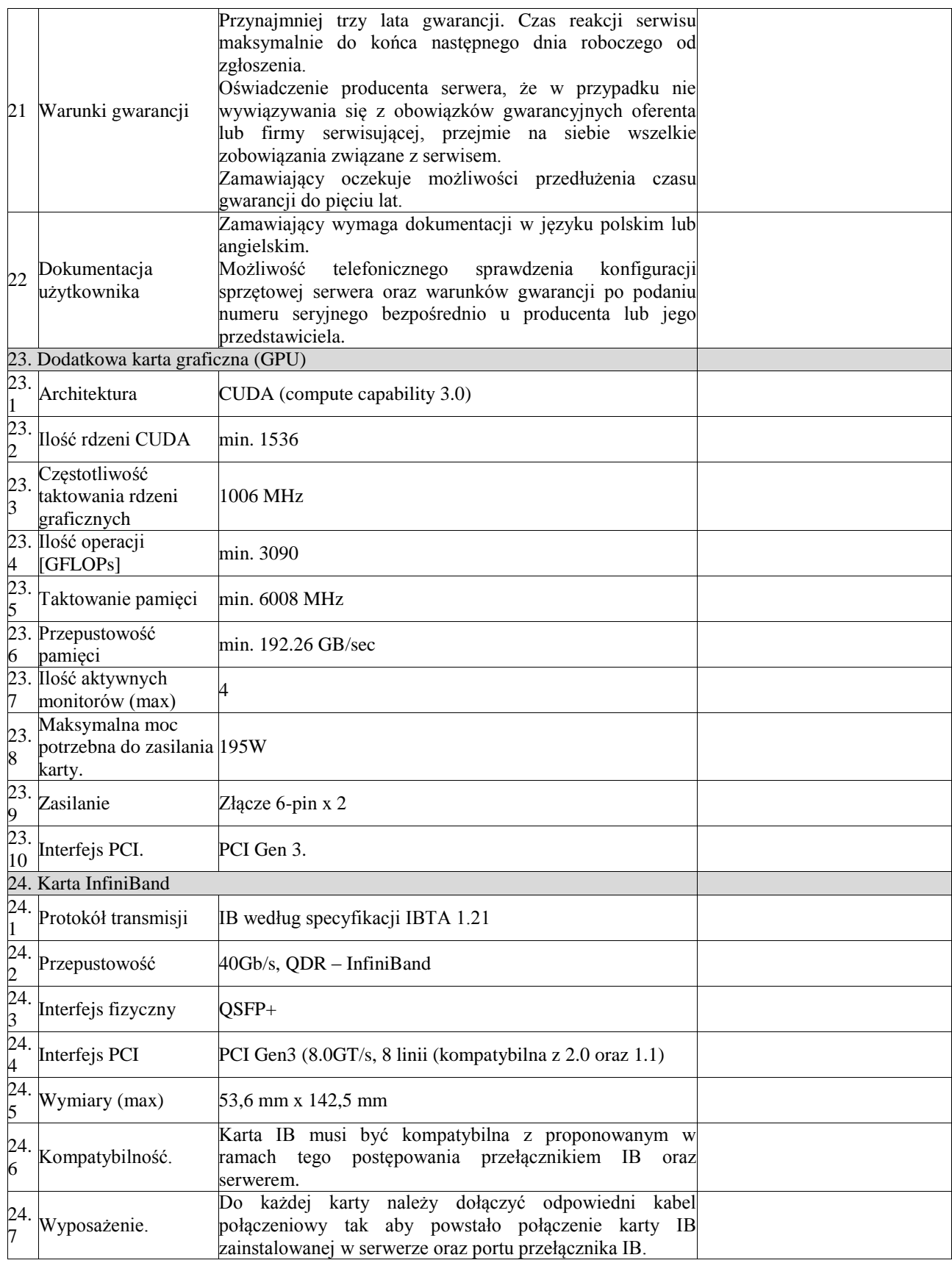

## **2. Serwer dostępowy – 2 sztuki**

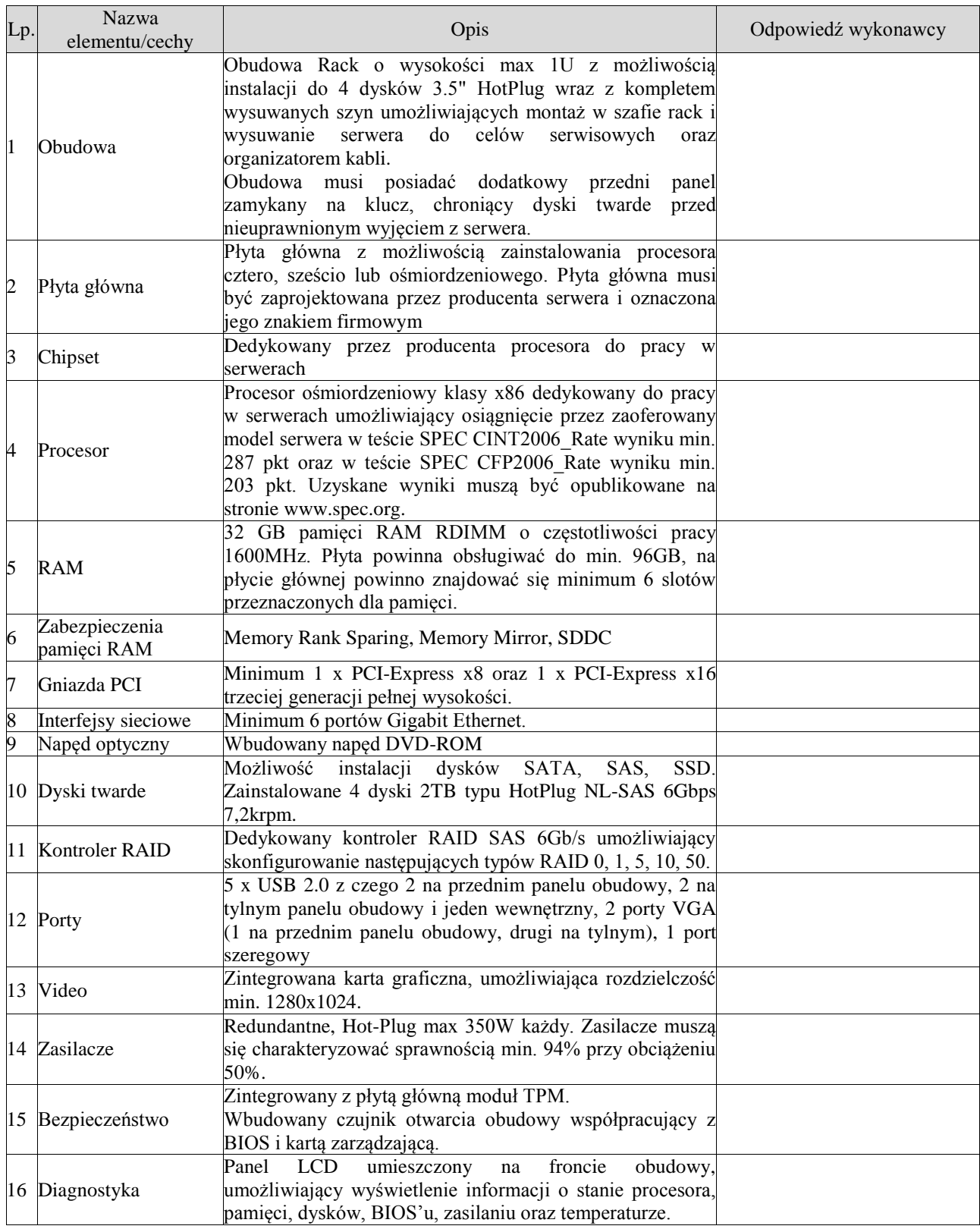

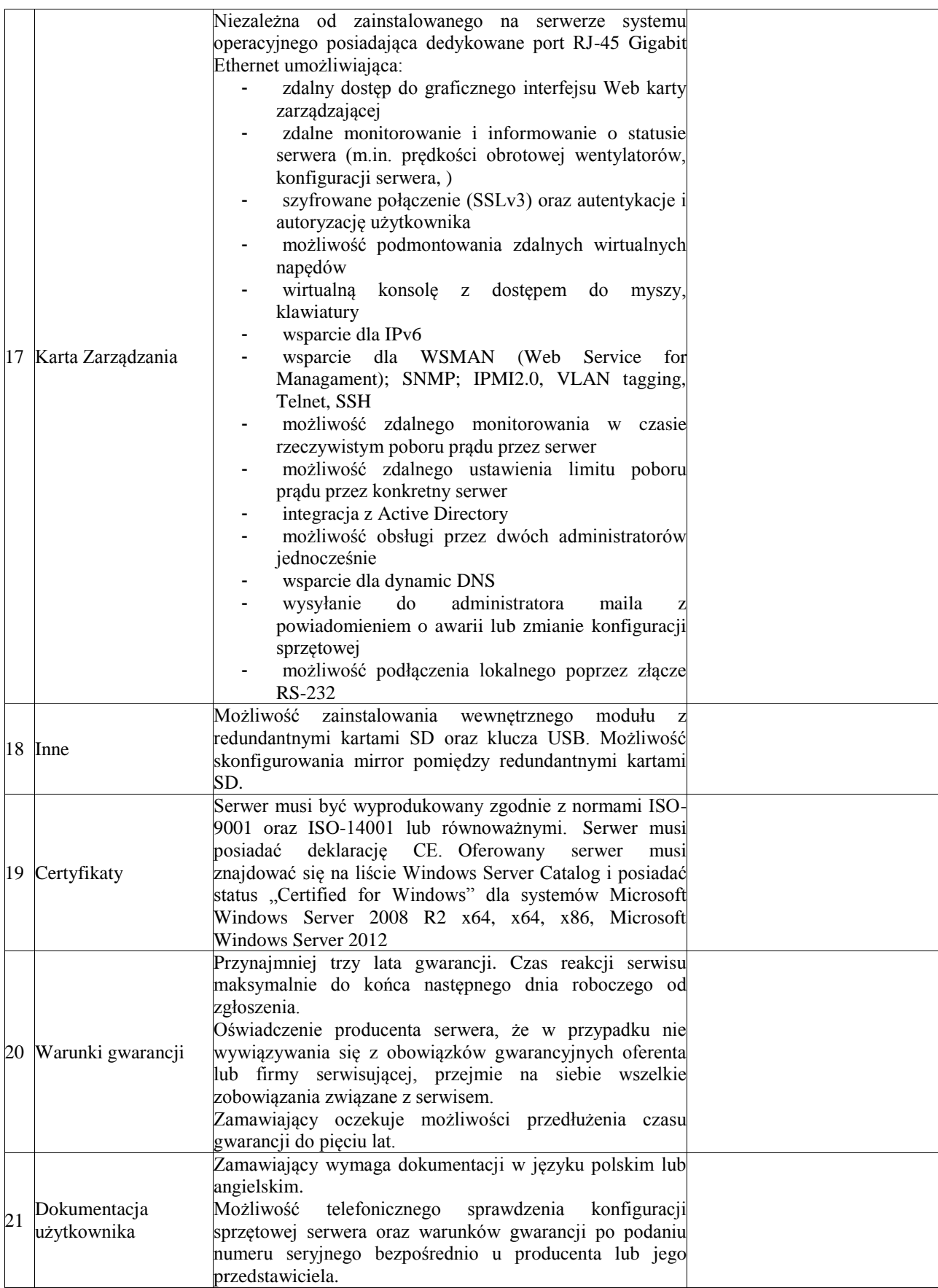

## **3. Macierz dyskowa – 1 sztuka**

![](_page_5_Picture_236.jpeg)

![](_page_6_Picture_277.jpeg)

## **4. Serwer plików – 1 sztuka**

![](_page_6_Picture_278.jpeg)

## **5. Przełącznik sieciowy (Ethernet) – 1 sztuka**

![](_page_7_Picture_184.jpeg)

![](_page_8_Picture_206.jpeg)

![](_page_9_Picture_251.jpeg)

## **6. Przełącznik sieciowy (Ethernet) - 1 sztuka**

![](_page_9_Picture_252.jpeg)

![](_page_10_Picture_292.jpeg)

## **7. Przełącznik InfiniBand – 1 sztuka**

![](_page_10_Picture_293.jpeg)

#### **8. Szafa rack 19" – 2 sztuki**

![](_page_10_Picture_294.jpeg)

![](_page_11_Picture_323.jpeg)

## **9. Zasilacz awaryjny 60kVA – 1 sztuka**

![](_page_11_Picture_324.jpeg)

![](_page_12_Picture_335.jpeg)

# **10. Zasilacz awaryjny 15kVA – 1 sztuka**

![](_page_12_Picture_336.jpeg)

![](_page_13_Picture_256.jpeg)

#### **Dodatkowe wymagania:**

- 1. Wszystkie urządzenia z wyjątkiem przełącznika Infiniband, kart Infiniband i GPU w serwerach oraz zasilaczy awaryjnych muszą pochodzić od jednego producenta i być objęte jednym systemem obsługi serwisu i napraw gwarancyjnych.
- 2. Zasilacze awaryjne muszą pochodzić od jednego producenta i być objęte jednym systemem obsługi serwisu i napraw gwarancyjnych.
- 3. Oferta obejmuje montaż urządzeń oraz wykonanie wszystkich niezbędnych połączeń w obrębie szaf serwerowych oraz połączenie przełączników (p. 6 i 7) przy pomocy istniejącego w budynku światłowodu włączając w to wykonanie zakończeń i montaż patchpaneli.
- 4. Oferta obejmuje uruchomienie zasilaczy awaryjnych oraz przeszkolenie użytkowników w zakresie ich obsługi.
- 5. Okablowanie niewymienione w specyfikacji, a konieczne, należy dostarczyć.

…………………., dn. …………… 2013 roku ……………….………………….

(podpis upoważnionego przedstawiciela Wykonawcy)